# *Понятие массива*. *Одномерные и двумерные массивы*.

*Материал к уроку информатики* 10 *класс*

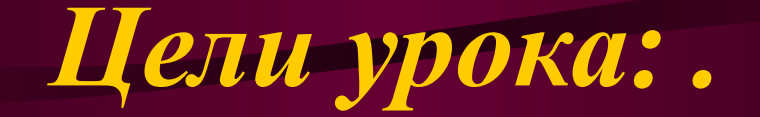

*Обучающие:* 

*ввести понятие массива, его элементов, запись, виды массивов, типы массивов;*

*научить решать задачи по теме: «Одномерные массивы». Развивающие:* 

*развивать представления о возможностях программной среды QBasic;*

*привить навык работы в данной среде, создания ; привить навык самостоятельной работы, навык обобщения.* 

*Воспитательные:* 

*воспитание терпения в работе, четкой организации учебного процесса, информационной культуры, культуры общения.* 

### *Понятие массива*

*Массив* - *упорядоченное множество однородных элементов объединенных одним именем*.

*Существует два вида массивов*: *одномерные и двумерные*.

*Типы массивов бывают следующими*: *числовой* (*целочисленный*) *массив*; *вещественный массив*; *символьный* (*литерный или текстовый*) *массив*.

# *Одномерный массив*

- *Одномерным массивом называется линейная таблица*.
- *Каждый массив имеет имя и размерность*:
- ✔ *имя массива это любая буква латинского алфавита*.
- ✔ *размерность массива количество элементов этого массива*.
- *Например*, *если* A(N) *массив*, *то* A *имя*, N – *размерность*.

### *Одномерный массив*

#### *Примеры*.

- 1) A(N) *одномерный числовой массив*, *его элементы перечисляются А*(1), *А*  $(2), ..., A(N).$ 
	- 2) *А*(7) *числовой массив*, N=7.

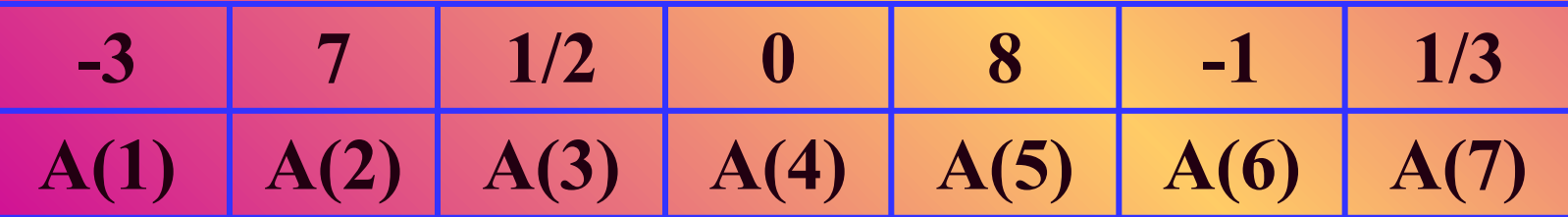

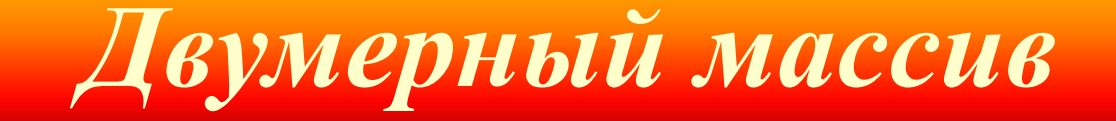

*Двумерный массив определяется*, *как прямоугольная таблица* (*пересечение определенного числа строк и столбцов*). *Массив имеет имя и размерность*: ✔*имя массива* – *это любая буква латинского алфавита*. ✔*размерность массива* - *количество строк* (*М*) *и столбцов* (N) *этого массива*. *Например*, *если В*(*М*, N) – *массив*, *то В* – *имя*, *М* N – *размерность*.

*Двумерный массив*

1) *Двумерный массив* (*матрица*) - *В*(M, N). *В* (m, n), m – *строк*, n – *столбцов*.

$$
B_{m \times n} = \begin{pmatrix} a_{11} & a_{12} & a_{13} & \dots & a_{1n} \\ a_{21} & a_{22} & a_{23} & \dots & a_{2n} \\ a_{31} & a_{32} & a_{33} & \dots & a_{3n} \\ \dots & \dots & \dots & \dots & \dots \\ a_{m1} & a_{m2} & a_{m3} & \dots & a_{mn} \end{pmatrix}
$$

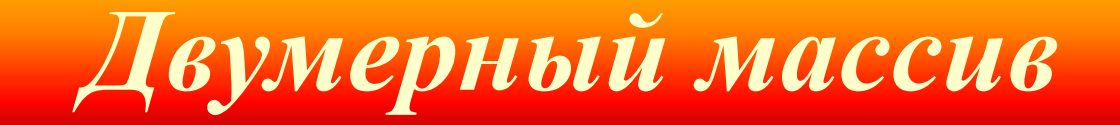

2) *Двумерный числовой массив В*(2, 4), 2 – *строки*, 4 – *столбца*.

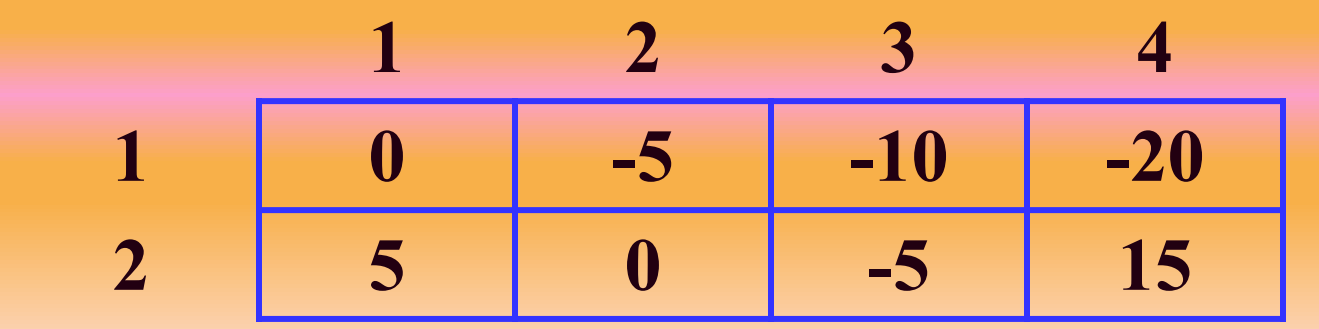

*В*(1, 1)=0, *В*(1, 2)= -5, *В*(1, 3)= -10, *В*(1, 4)= -20 *В*(2, 1)=5, *В*(2, 2)=0, *В*(2, 3)= -5, *В*(2, 4)=15

*Двумерный массив*

3) *Двумерный массив* (*матрица*) - C(N, N). C(n, n), n – *строк*, n – *столбцов*.

$$
C_{n \times n} = \begin{pmatrix} a_{11} & a_{12} & a_{13} & \dots & a_{1n} \\ a_{21} & a_{22} & a_{23} & \dots & a_{2n} \\ a_{31} & a_{32} & a_{33} & \dots & a_{3n} \\ \dots & \dots & \dots & \dots & \dots \\ a_{n1} & a_{n2} & a_{n3} & \dots & a_{nn} \end{pmatrix}
$$

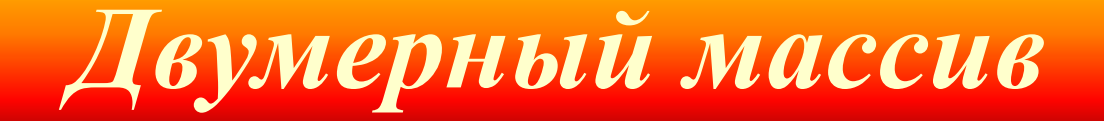

4) *Двумерный числовой массив* C(3, 3), 3 – *строки*, 3 – *столбца*.

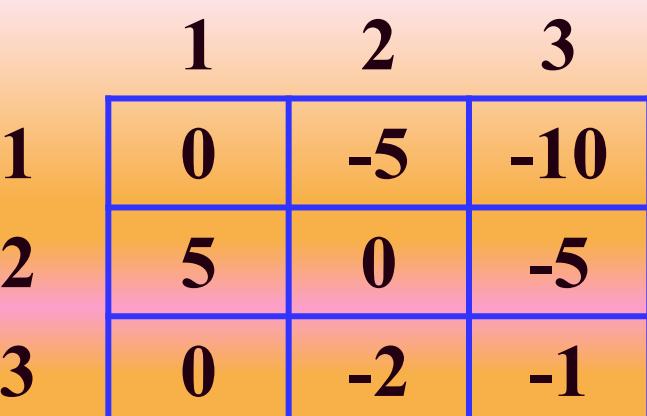

 $C(1, 1)=0, C(1, 2)= -5, C(1, 3)= -10$  $C(2, 1)=5, C(2, 2)=0, C(2, 3)=5$ C(3, 1)=0, *С*(3, 2)= -2, *С*(3, 3,)= -1

1. *Что такое массив*? *А*) *Упорядоченное множество однородных элементов объединенных одним именем*.

*Б*) *Множество элементов объединенных одним именем*.

*В*) *Упорядоченное множество однородных элементов*.

### 2. *Типы массивов*? *А*) *Числовой*, *символьный*.

*Б*) *Целочисленный*, *литерный*.

*В*) *Числовой*, *вещественный*, *символьный*.

#### 3. *Виды массивов*?

*А*) *Одномерные*.

*Б*) *Двумерные*, *одномерные*.

*В*) *Двумерные*.

4. *Как задается имя массива*? *А*) *Заглавная буква латинского алфавита*.

*Б*) *Заглавная буква русского алфавита*.

*В*) *Заглавная буква греческого алфавита*.

5. *Что такое размерность массива*? *А*) *Максимальное количество элементов массива*.

*Б*) *Количество элементов массива*.

*В*) *Количество положительных элементов массива*.

### 6. *Описание массива*? *А*) DIM A{N}.

*Б*) DIN B[N].

*В*) DIM (N).

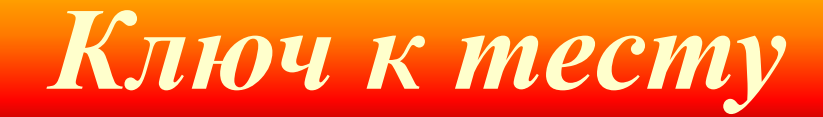

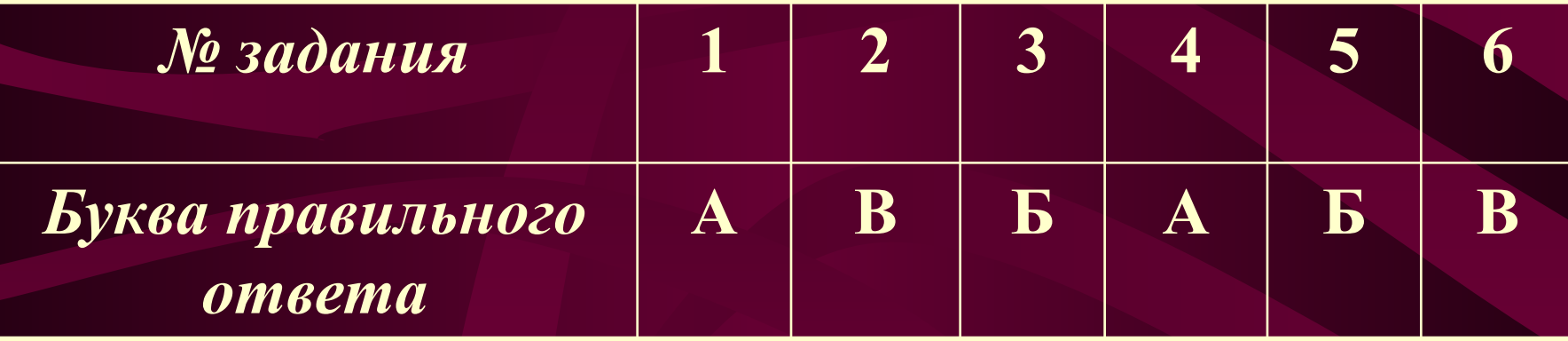

**Оценка: «5» - 6 правильных ответов. «4» - 5 правильных ответов. «3» - 4 правильных ответа. «2» - от 1 до 3 правильных ответов.**

### *Обработка одномерного массива*

*Для обработки одномерных массивов надо организовать одинарный цикл*, *позволяющий сделать перебор всех элементов*.

*Если* A(N) - *одномерный числовой массив*, *то его элементы перечисляются А*(1), *А*  $(2), ..., A(N).$ 

*Пусть* i – *параметр цикла*, *тогда* i=1, …,N.

### *Обработка двумерного массива*

*Двойные или вложенные циклы организуются для обработки двумерных массивов*. *Циклы открываются по* 2-*м различным параметрам*, *что дает возможность осуществить перебор элементов по строкам и по столбцам*. *Если В*(*М*, N) - *двумерный числовой массив*, *то его элементы перечисляются*: *В*(1, 1), *В*(1, 2), …, *В*(1, N)

> *В*(*М*, 1), *В*(*М*, 2), …, *В*(*М*, N). *Пусть* i , j– *параметры циклов*, *тогда* i=1, …, *М и* j=1, …,N.

# *Обработка массива на ЭВМ*

*Для хранения элементов массива в памяти ЭВМ*, *необходимо зарезервировать место*. *Для этого вводимый массив объявляется с указанием его размерности*, *что осуществляется оператором* Dimansion (*читается* «*димэншен*»). *Общий вид оператора*: DIM <*имя массива*>(*размерность*). DIM A(N).

*Обработка массива на ЭВМ*

#### *Задача №* 1.

*В одномерном числовом массиве А* (*К*) *подсчитать количество отрицательных элементов*.

#### *Решение*.

REM *количество отрицательных элементов* INPUT "*ввод размерности*"; K DIM A(K)  $N=0$ FOR i=1 TO K INPUT A(i) NEXT I FOR i=1 TO K IF A(i)<0 THEN N=N+1 NEXT I PRINT "*количество отрицательных элементов равно*"; N END.

## *Обработка массива на ЭВМ*

### *Задача №* 2.

*В одномерном массиве* Y(*К*) *провести следующие преобразования*: *элементы не превышающие число* L *оставить без изменения*, *а остальные заменить на противоположные по знаку*.

#### *Решение*.

REM *преобразование* INPUT "*ввод размерности и числа* L"; K, L DIM Y(K) FOR i=1 TO K INPUT Y(i) NEXT I FOR i=1 TO K IF  $Y(i) > L$  THEN  $Y(i) = -Y(i)$ NEXT I FOR i=1 TO K PRINT " $Y($ "; i; " $)=$ ";  $Y(i)$ NEXT i END.

#### *Контрольные вопросы*

- **Что такое массив?**
- **Виды массивов?**
- **Что такое одномерный массив?**
- **Что такое двумерный массив?**
- **Типы массивов?**
- **Как задается имя массива?**
- **Что такое размерность массива?**
- **Описание массива?**
- **Оператор, задающий массив в среде программирования QBasic?**

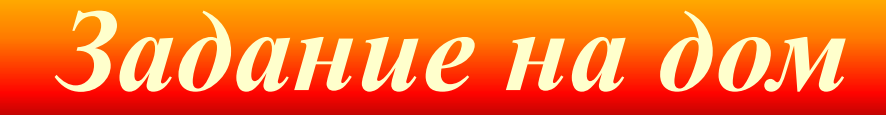

# Контрольные вопросы. Конспект.